Open GIS Consortium, Inc.

# OpenGIS Test Protocol: Coordinate Transformation Services For COM

**OpenGIS Project Document 01-043** 

**April 2nd, 2001** 

**Copyright © 2001 Computer Aided Development Corporation (Cadcorp) Ltd.** 

#### **NOTICE**

The companies listed above hereby grant a royalty-free, paid up license to the Open GIS Consortium, Inc. (OGC) for worldwide distribution of this document or any derivative works thereof, so long as OGC reproduces the copyright notices and the below paragraphs on all distributed copies.

The material in this document is submitted to the OGC for evaluation. Submission of this document does not represent a commitment to implement any portion of this specification in the products of the submitters.

WHILE THE INFORMATION IN THIS PUBLICATION IS BELEIVED TO BE ACCURATE, THE COMPANIES LISTED ABOVE MAKE NO WARRANTY OF ANY KIND WITH REGARD TO THIS MATERIAL INCLUDING BUT NOT LIMITED TO THE IMPLIED WARRANTIES OF MERCHANTABILITY AND FITNESS FOR A PARTICULAR PURPOSE. The companies listed above shall not be liable for errors contained herein or for incidental or consequential damages in connection with the furnishing, performance or use of this material. The information contained in this document is subject to change without notice.

This document contains information which is protected by copyright. All Rights Reserved. Except as otherwise provided herein, no part of this work may be reproduced or used in any form or by any means—graphic, electronic, or mechanical including photocopying, recording, taping, or information storage and retrieval systems—without the permission of one of the copyright owners. All copies of this document must include the copyright and other information contained on this page.

The copyright owners grant member companies of the OGC permission to make a limited number of copies of this document (up to fifty copies) for their internal use as a part of the OGC evaluation process.

RESTRICTED RIGHTS LEGEND. Use, duplication, or disclosure by government is subject to restrictions as set forth in subdivision (c) (1) (ii) of the Right in Technical Data and Computer Software Clause at DFARS 252.227.7013.

OpenGIS® is a trademark or registered trademark of Open GIS Consortium, Inc. in the United States and in other countries.

### **Table of Contents**

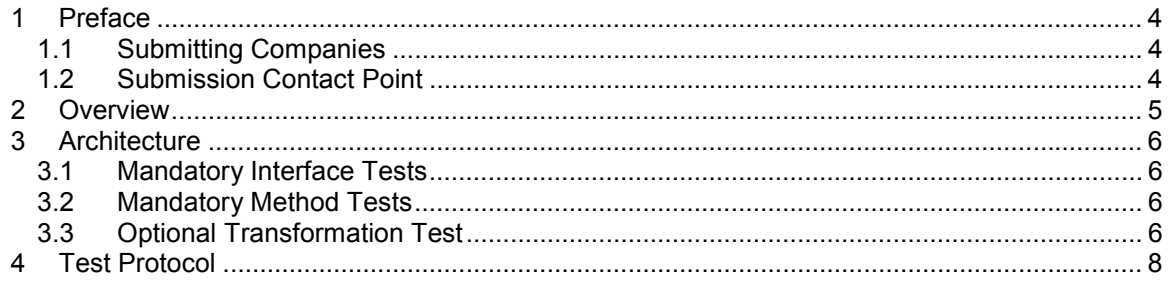

## <span id="page-3-0"></span>**1 Preface**

#### **1.1 Submitting Companies**

The following company is pleased to submit this test protocol as a companion to the "OpenGIS Implementation Specification: Coordinate Transformation Services" (OpenGIS Project Document Number 01-009):

Computer Aided Development Corporation (Cadcorp) Ltd.

### **1.2 Submission Contact Point**

All questions about the submission should be directed to:

Martin Daly, Cadcorp Ltd, Sterling Court, Norton Road, Stevenage, Herts, UK SG1 2JY

E-mail: [martin@cadcorpdev.com](mailto:martin@cadcorpdev.com)

### <span id="page-4-0"></span>**2 Overview**

This document specifies a standard protocol for testing candidate OpenGIS Coordinate Transformation Services for COM implementations.

There is a single test program that checks that all of the mandatory features have been implemented, and can be called, but that does not check that the returned values are valid.

In addition, an optional set of sample coordinate transformations is provided for testing. See [Optional Transformation Test](#page-5-0) for more details.

### <span id="page-5-0"></span>**3 Architecture**

The test script is written in Microsoft Visual Basic Version 6. VB6 was chosen as the test script language because it has good compatibility with COM, and is widely available.

The test script is completely implementation independent, with the user being prompted for COM object names each time the test is used. The COM object names required are those of the 'factory' interfaces in the CS and CT packages. These factory interfaces are then used to create all other objects.

There are several groups of tests, and these fall into three categories, as follows.

#### **3.1 Mandatory Interface Tests**

These tests check that objects created by the factories implement the mandatory interfaces.

#### **3.2 Mandatory Method Tests**

These tests check that the interface implementations support all mandatory methods. As stated above, the results of these calls are not checked for validity.

#### **3.3 Optional Transformation Test**

This tests the candidate implementation against a sample set of known coordinate transformations, based on the test cases in a Defense Mapping Agency (now NIMA) Technical Report "Supplement to Department of Defense [sic] World Geodetic System 1984 Technical Report", Parts I "Methods, Techniques and Data used in WGS84 Development" (DMA TR 8350.2- A), and II "Parameters, Formulas, and Graphics for the Practical Application of WGS 84" (DMA TR 8350.2-B). See [http://www.nima.mil/GandG/tr8350\\_2.html](http://www.nima.mil/GandG/tr8350_2.html) for more details.

The samples are all contained in a script file called "CT\_TestScript.txt". This file is an implementation- and DCP-independent recipe for creating and testing coordinate transformations. The test program reads the script, and interprets the recipe, converting the command keywords to actions. The keywords used in the script file are as follows (arguments in square brackets [] are optional, all others are mandatory):

- set SYMBOL=TEXT
	- o Where 'SYMBOL' appears later in the script, 'TEXT' will be inserted instead.
- cs\_source=CS\_WKT
	- o Create the 'source' CS from the given Well-Known-Text.
- cs target=CS WKT
	- o Create the 'target' CS from the given Well-Known-Text.
- test tolerance=(tol0[,tol1,tol2,tol3,tol4,tol5,tol6,tol7])
	- o Set the tolerance for subsequent ordinate comparisons.
- test tolerance=tol0
	- o Set the tolerance for subsequent ordinate comparisons.
- pt\_source=(ord0[,ord1,ord2,ord3,ord4,ord5,ord6,ord7])
	- o Set the source ordinates for the test.
- pt\_target=(ord0[,ord1,ord2,ord3,ord4,ord5,ord6,ord7])
	- o Set the target ordinates for the test.

The script first sets up some commonly used symbols, then runs through several known reference positions. A single test involves setting cs\_source, cs\_target, test\_tolerance, pt\_source and pt\_target. When the pt\_target is set, the test program checks that the result of the forward (from pt\_source to pt\_target) transformation between cs\_source and cs\_target is within the test\_tolerance.

## <span id="page-7-0"></span>**4 Test Protocol**

Follow these steps in order:

- 1. Install the candidate implementation
- 2. Run the supplied CTTest.exe Visual Basic executable
- 3. Enter the implementation-specific object class names in the first dialog
- 4. Choose the tests that you want to perform (some tests are mandatory, and some are optional)
- 5. Review the results when the tests have finished.